## Fichier:Setting Up New Printer - GX420d C0000383.jpg

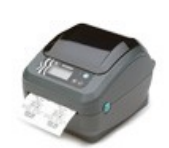

No higher resolution available. [Setting\\_Up\\_New\\_Printer\\_-\\_GX420d\\_C0000383.jpg](https://stuga.dokit.app/images/3/3b/Setting_Up_New_Printer_-_GX420d_C0000383.jpg) (110 × 110 pixels, file size: 3 KB, MIME type: image/jpeg) Setting\_Up\_New\_Printer\_-\_GX420d\_C0000383

## File history

Click on a date/time to view the file as it appeared at that time.

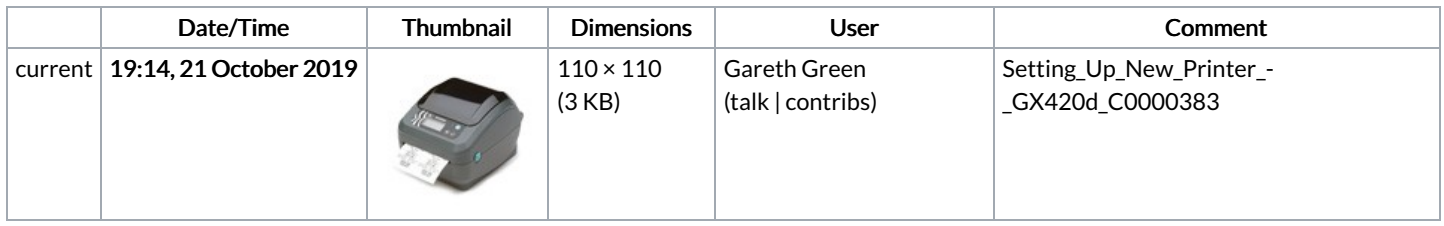

You cannot overwrite this file.

## File usage

There are no pages that link to this file.